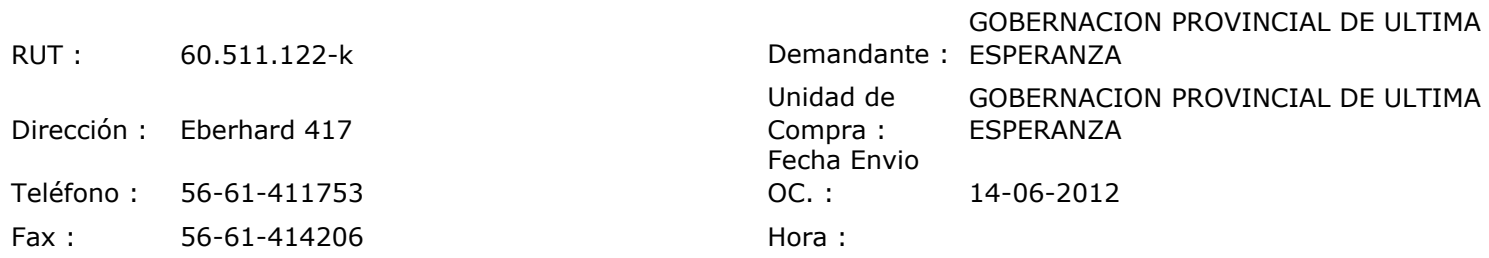

## ORDEN DE COMPRA Nº: 11046

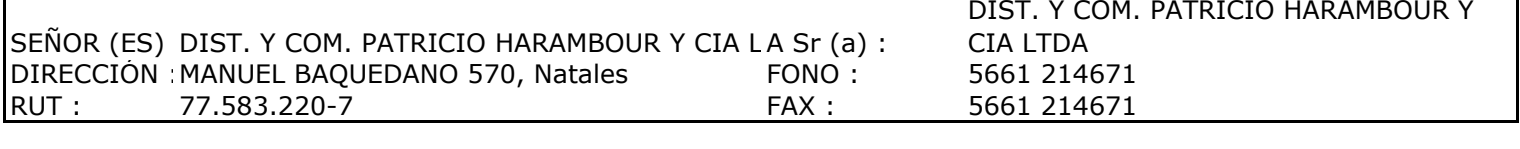

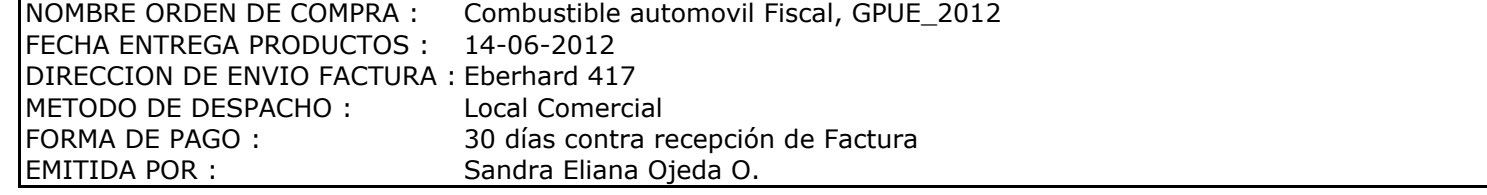

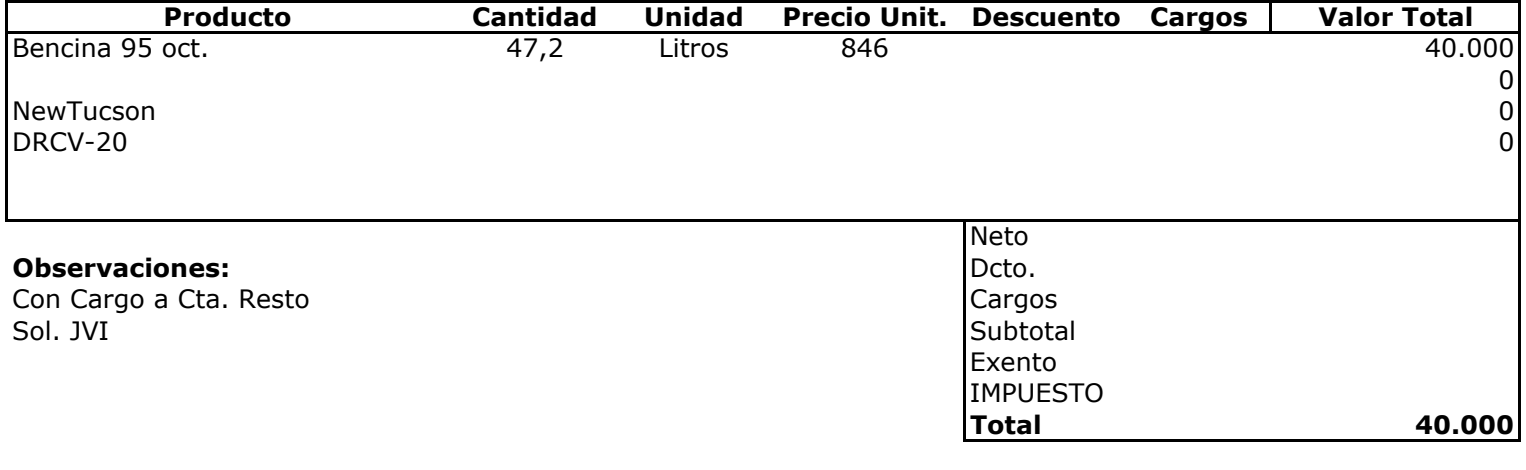

**DE UL** ADQUISICIONES **Depte. Adm y Finanzas**<br>Unidad Adquisiciones